# *Algorithmique Programmation Objet Python*

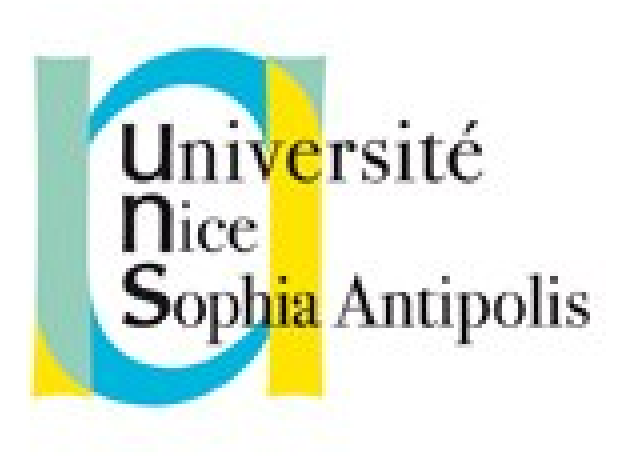

#### **Andrea G. B. Tettamanzi**

Université de Nice Sophia Antipolis Département Informatique andrea.tettamanzi@unice.fr

#### *CM - Séance 3*

# **Introduction au langage Python**

#### *Plan*

- Introduction générale au langage Python
- Présentation des éléments de base du langage
- La partie « orientée objet » du langage sera traitée dans la suite
- Notre première structure de données : le tableau

#### *Sources et Remerciments*

- La première partie de cette présentation est basée sur la documentation officielle du langage, disponible sur le site [www.python.org](http://www.python.org/).
- La deuxième partie de cette présentation est une adaptation de l'excellent mémento sur les bases de Python 3 de Laurent Pointal.

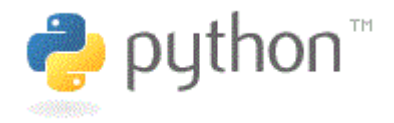

## *Introduction*

- Python est un langage de programmation
	- Multi-paradigme
	- Haut-niveau.
- Il favorise la programmation impérative structurée.
- Il supporte la programmation orientée objet.
- Il supporte la programmation fontionnelle.
- Il est doté de
	- typage dynamique fort,
	- gestion automatique de la mémoire par ramasse-miettes
	- système de gestion d'exceptions
- Il est, pour certains aspects, similaire à Perl, Ruby, Scheme, Smalltalk et Tcl.

## *Caractéristiques principales*

- Langage Interprété
- **Introspection**
- Support intuitif pour la programmation orientée objet
- Modulaire, packages hierarchiques
- Gestion des erreurs basée sur les exceptions
- Types de données dynamiques haut-niveau
- Possède une riche bibliothèque standard
- Facilement extensible
- Documentation en ligne
- "Open"

## *Curiosités*

- Créé en 1990 par Guido van Rossum
- Droits détenus par la Python Software Foundation
- Le langage est nommé après le groupe de comédiens anglais Monty Python
- Les versions successives à la 3.0 ont aboli la compatibilité descendante avec les versions 2.x

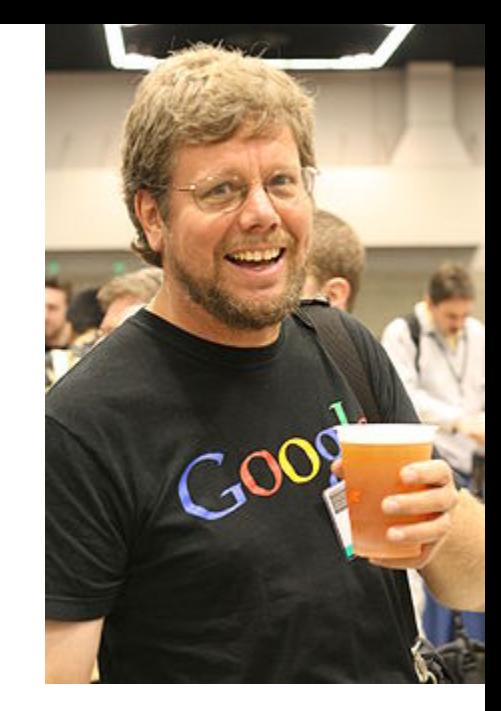

### *Bibliothèque standard*

- Un point de force de python est la présence d'une grande bibliothèque standard (comme c'est le cas pour Java)
- Organisée hierarchiquement par modules
- Quelques modules :
	- os : interface avec le système d'exploitation
	- sys : accès à stdin, stdout, stderr, argv
	- math : fonctions mathématiques
	- random : générateur de nombres pseudo-aléatoires
	- urllib : accès au Web

– ...

#### *Types de base*

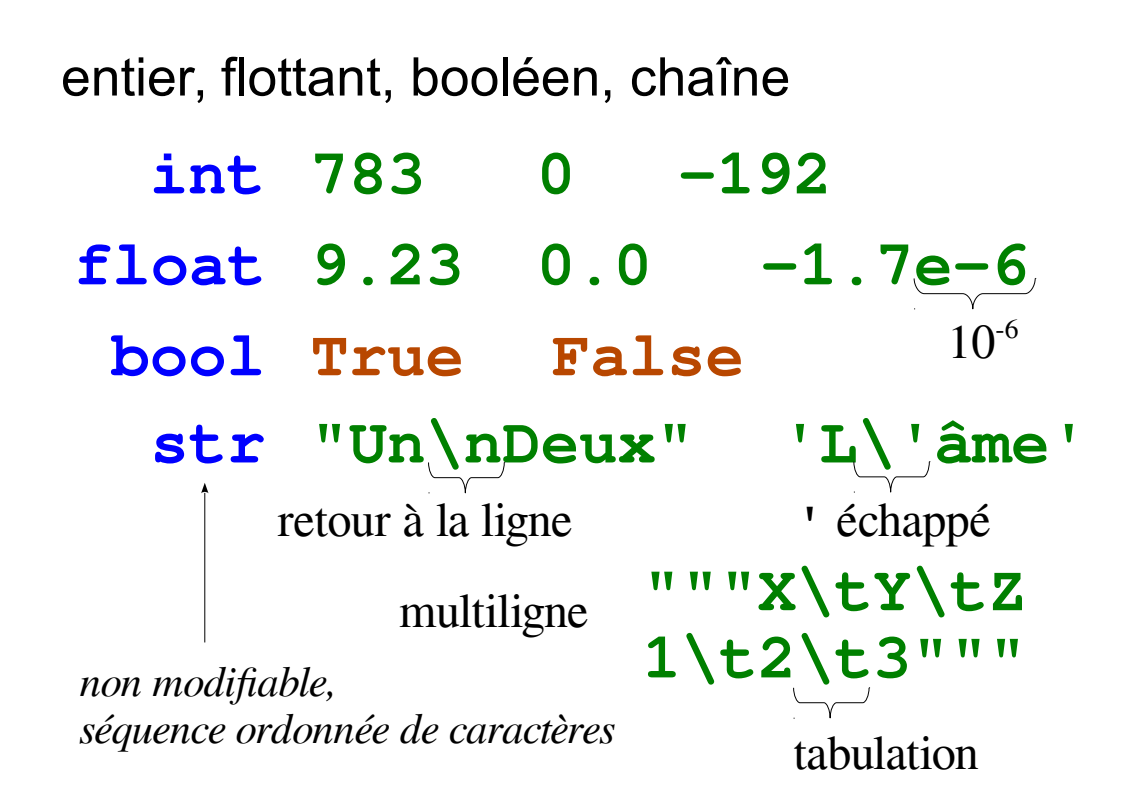

#### *Identificateurs*

Pour noms de variables, fonctions, modules, classes…

**a‥zA‥Z\_** suivi de **a‥zA‥Z\_0‥9** ◽ accents possibles mais à éviter ◽ mots clés du langage interdits ◽ distinction casse min/MAJ

- ☺ **a toto x7 y\_max BigOne**
- ☹ **8y and**

*Affectation de variables*

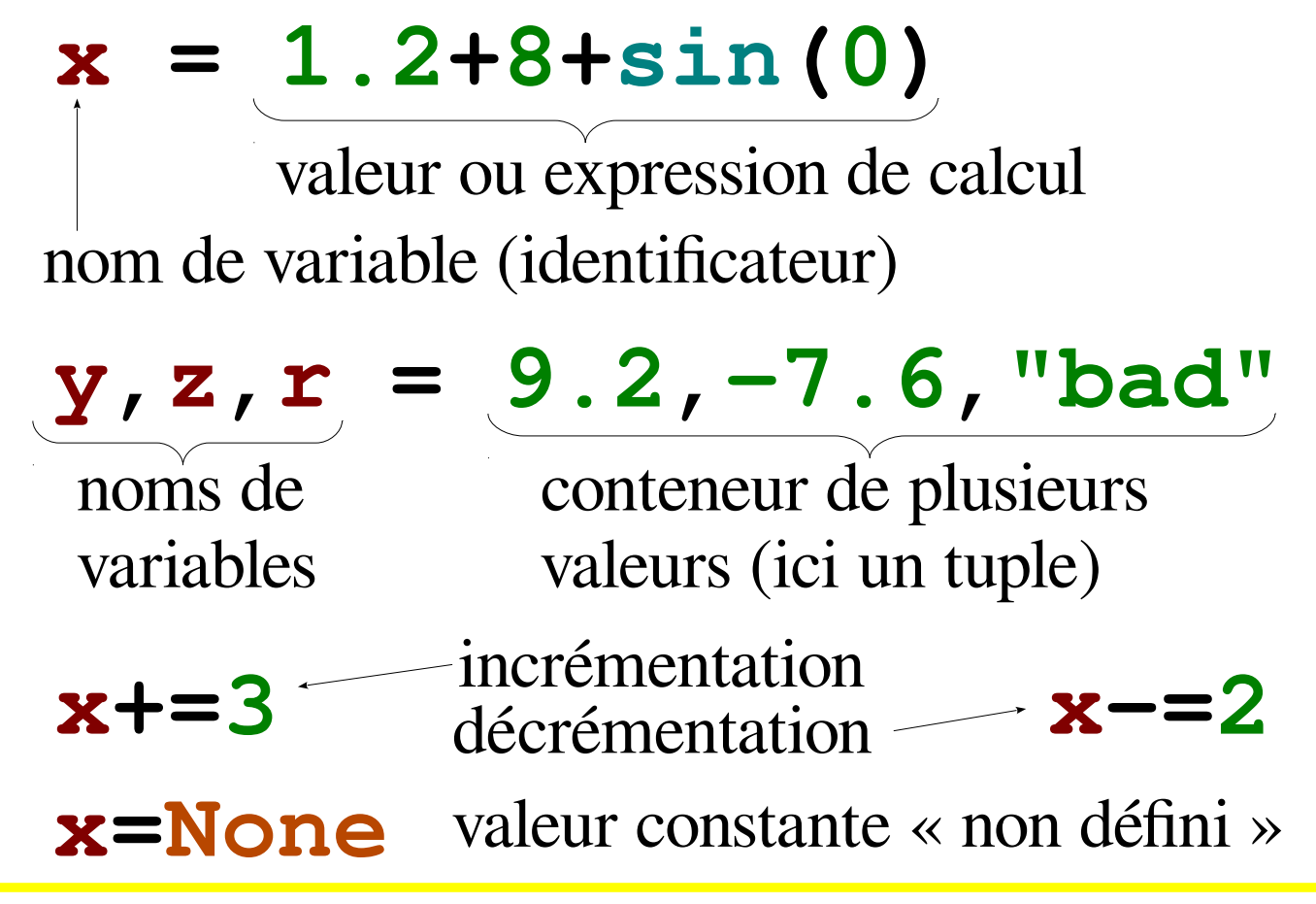

Andrea G. B. Tettamanzi, 2014 11

#### *Types conteneurs*

■ séquences ordonnées, accès index rapide, valeurs répétables

**list [1,5,9] ["x",11,8.9] ["mot"] [] tuple (1,5,9) 11,"y",7.4 ("mot",) ()** *non modifiable* expression juste avec des virgules **str** en tant que séquence ordonnée de caractères

■ sans ordre *a priori*, clé unique, accès par clé rapide ; clés = types de base ou tuples

**dict {"clé":"valeur"} {1:"un",3:"trois",2:"deux",3.14:"π"} set {1,9,3,0} set() {"clé1","clé2"} {}** dictionnaire ensemble *couples clé/valeur*

### *Conversions*

#### **type(***expression***)**

**int("15")** on peut spécifier la base du nombre entier en 2ème paramètre

**int(15.56)** troncature de la partie décimale (**round(15.56)** pour entier arrondi)

#### **float("-11.24e8")**

str (78.3) et pour avoir la représentation littérale **comme survey ("Texte")** *voir aussi le formatage de chaînes, qui permet un contrôle fin*

**bool** utiliser des comparateurs (avec **==**, **!=**, **<**, **>**, …), résultat logique booléen

**list("abc") ['a','b','c']** *utilise chaque élément de la séquence en paramètre*

#### *Conversions*

**dict([(3,"trois"),(1,"un")]) {1:'un',3:'trois'}**

**set(["un","deux"]) {'un','deux'}** *utilise chaque élément de la séquence en paramètre*

**":".join(['toto','12','pswd']) 'toto:12:pswd'** chaîne de jointure séquence de chaînes

**"des mots espacés".split() ['des','mots','espacés']**

**"1,4,8,2".split(",") ['1','4','8','2']** chaîne de séparation

#### *Indexation des séquences*

Valable pour les listes, tuples, chaînes de caractères, …

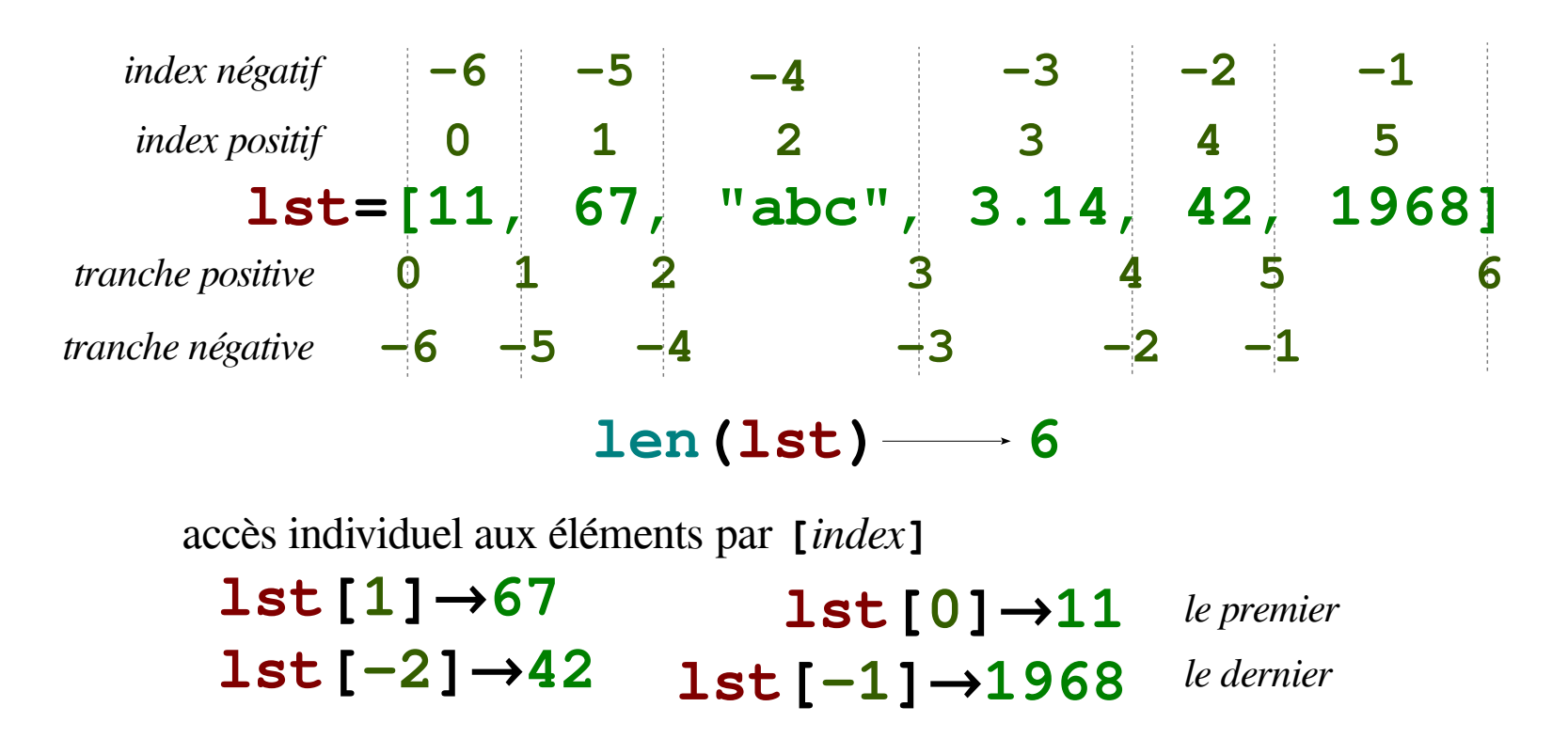

#### *Indexation des séquences*

#### **lst=[11, 67, "abc", 3.14, 42, 1968]**

**lst[1:3]→[67,"abc"] lst[-3:-1]→[3.14,42] lst[::2]→[11,"abc",42] lst[:3]→[11,67,"abc"] lst[4:]→[42,1968] lst[:-1]→[11,67,"abc",3.14,42] lst[1:-1]→[67,"abc",3.14,42] lst[:]→[11,67,"abc",3.14,42,1968]** Accès à des sous-séquences par **[***tranche début***:***tranche fin***:***pas***]**

*Indication de tranche manquante → à partir du début / jusqu'à la fin.*

*Sur les séquences modifiables, utilisable pour suppression* **del lst[3:5]** *et modification par affectation* **lst[1:4]=['hop',9]**

#### *Logique booléenne*

- Comparateurs: **< > <= >= == !=** ≤ ≥ = ≠
- **a and b** conjontion logique *les deux en même temps*
- **a or b** disjonction logique *l'un ou l'autre ou les deux*
- **not a** négation logique
- **True** valeur constante vrai
- **False** valeur constante faux

### *Blocs d'instructions*

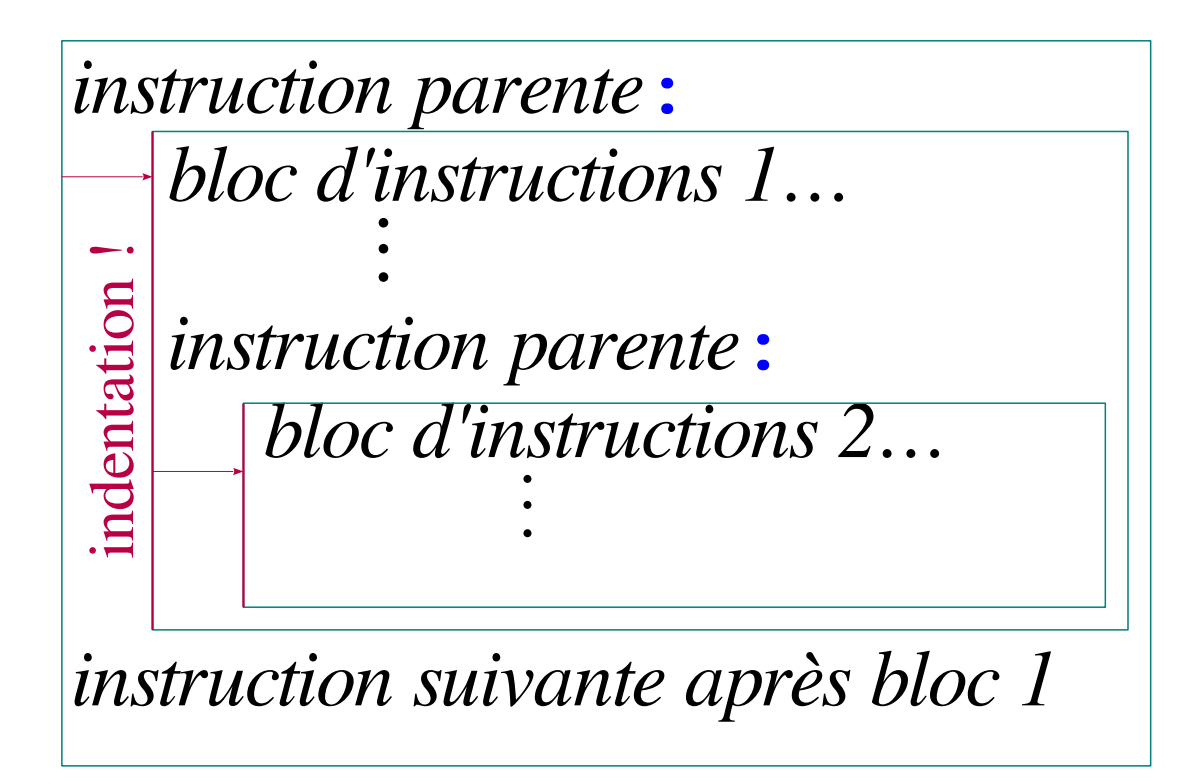

### *Instruction conditionnelle*

**if** *expression logique***:** *bloc d'instructions*

*bloc d'instructions exécuté uniquement si une condition est vraie*

Combinable avec des sinon si, sinon si... et un seul sinon final, exemple :

```
if x==42:
      # bloc si expression logique x==42 vraie
      print("vérité vraie")
elif x>0:
      # bloc sinon si expression logique x>0 vraie
      print("positivons")
elif bTermine:
      # bloc sinon si variable booléenne bTermine vraie
      print("ah, c'est fini")
else:
      # bloc sinon des autres cas restants
      print("ça veut pas")
```
#### *Maths*

Opérateurs: **+ - \* / // % \*\***  $\times$   $\div$  1  $\uparrow$   $a^b$ ÷ entière reste ÷ **from math import sin,pi… abs(-3.2)→3.2 round(3.57,1)→3.6** ☝ *nombres flottants… valeurs approchées !* **sin(pi/4)→0.707… cos(2\*pi/3)→-0.4999… sqrt(81)→9.0 √ log(e\*\*2)→2.0** *etc. (cf doc) angles en radians* **acos(0.5)→1.0471… (1+5.3)\*2→12.6**

#### *Instruction boucle conditionnelle*

Bloc d'instructions exécuté tant que la condition est vraie

**while** *expression logique***:** *bloc d'instructions*

**s = 0**  $\mathbf{i} = \mathbf{1}$  *initialisations <i>avant* la boucle

**while i <= 100:** *# bloc exécuté tant que i ≤ 100*  $s = s + i^{**}2$  $\mathbf{i} = \mathbf{i} + \mathbf{1}$   $\}$   $\mathbf{\mathcal{I}}$  *faire varier la variable* **print("somme:",s)** *résultat de calcul après la bouclecondition avec au moins une valeur variable (ici i)*  $s = \sum i^2$ *i*=1  $i=100$  *de condition !* ☝ *attention aux boucles sans fin !*

#### *Contrôle de boucle*

#### **break** *sortie immédiate*

## **continue** *itération suivante*

#### *Instruction boucle itérative*

*bloc d'instructions exécuté pour chaque élément d'une séquence de valeurs ou d'un itérateur*

> **for** *variable* **in** *séquence***:** *bloc d'instructions*

**s = "Du texte" cpt = 0 for c in s: if c == "e": cpt = cpt + 1 print("trouvé",cpt,"'e'")** Parcours des **valeurs** de la séquence *Comptage du nombre de e dans la chaîne. initialisations avant la boucle variable de boucle, valeur gérée par l'instruction for*

boucle sur dict/set = boucle sur séquence des clés utilisation des tranches pour parcourir un sous-ensemble de la séquence

Andrea G. B. Tettamanzi, 2014 23

#### *Instruction boucle itérative*

Parcours des **index** de la séquence ◽ changement de l'élément à la position ◽ accès aux éléments autour de la position (avant/après)

```
lst = [11,18,9,12,23,4,17]
perdu = []
for idx in range(len(lst)):
      val = lst[idx]
      if val> 15:
           perdu.append(val)
          lst\lceil i dx \rceil = 15print("modif:",lst,"-modif:",perdu)
                                      Bornage des valeurs 
                                      supérieures à 15,
                                      mémorisation des 
                                      valeurs perdues.
```
#### *Génération de séquences d'entiers*

*Très utilisée pour les boucles itératives for*

**range(***[début,] fin [,pas]***)** par défaut  $0 \setminus \bigcap$  non compris

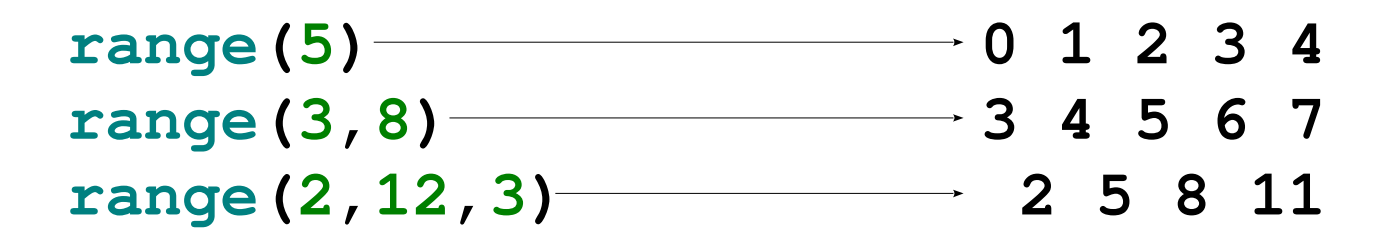

**range** retourne un « générateur », faire une conversion en liste pour voir les valeurs, par exemple: **print(list(range(4)))**

#### *Opérations sur conteneurs*

**len (c)** → nb d'éléments **min(c) max(c) sum(c) sorted(c)** → *copie* triée **for idx,val in enumerate(c):** *bloc d'instructions Boucle directe sur index et valeur en même temps Note: Pour dictionnaires et ensembles, ces opérations travaillent sur les clés.*  **val in c** → booléen, opérateur **in** de test de présence (**not in** d'absence)

**reversed(c)** → *itérateur* inversé **c\*5** → duplication **c+c2** → concaténation**c.index (val)** → position **c.count (val)** → nb d'occurences *Spécifique aux conteneurs de séquences (listes, tuples, chaînes) :*

## *Opérations sur listes*

☝ modification de la liste originale

**lst.append(item) lst.extend(seq)**  ajout d'un élément à la fin ajout d'une séquence d'éléments à la fin

- 1st. insert (idx, val) insertion à une position
- 1st.remove (val) suppression d'un élément à partir de sa valeur
- **lst.pop(idx)** suppression de l'élément à une position et retour de la valeur
- **lst.sort() lst.reverse()**

tri / inversion de la liste *sur place*

#### *Opération sur dictionnaires*

**d.update(d2)** *mise à jour/ajout des couples*  $d[cl\acute{e}] \rightarrow valueur$  **del d** $[cl\acute{e}]$ **d[***clé***]=***valeur* **d.clear() d.keys() d.items()** *valeurs, couples* **d.values()** *vues sur les clés,*  **d.pop(***clé***)**

### *Opérations sur ensembles*

## Opérateurs:

- **|** → union (caractère barre verticale)
- $\delta \rightarrow$  intersection
- **^** → différence/diff symétrique
- **< <= > >=** → relations d'inclusion
- **s.update(s2)**
- **s.add(***clé***) s.remove(***clé***)**
- **s.discard(***clé***)**

### *Complexité des opérations sur conteneurs*

- Liste
	- $-$  Append :  $O(1)$
	- $-$  Insert :  $O(n)$
	- Get/Set item : O(1)
	- $-$  Delete item :  $O(n)$
	- $-$  Itération :  $O(n)$
	- $-$  Get tranche :  $O(k)$
	- Delete tranche : O(n)
	- $-$  Set tranche :  $O(n + k)$
	- Min, max, x in s :  $O(n)$
	- $-$  Tri : O(n log n)
- **Ensemble** 
	- $x$  in S : O(n)
	- $-$  Union :  $O(n + m)$
	- Intersection : O(nm)
	- Différence : O(n)
	- Diff. Symmetrique : O(mn)
- Dictionnaire
	- Get/Set item : O(n)
	- Delete item : O(n)
	- $-$  Itération :  $O(n)$

#### *Définition de fonction*

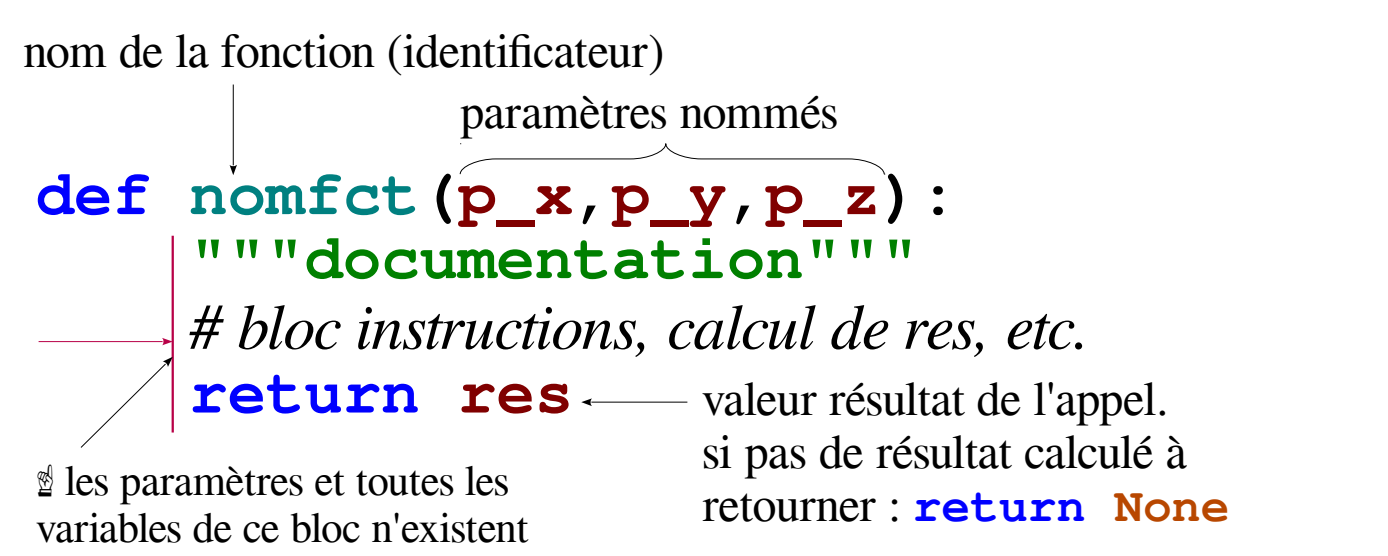

que *dans* le bloc et *pendant* l'appel à la fonction (« *boite noire* »)

#### **r = nomfct(3,i+2,2\*i)**

**Appel de fonction**

un argument par paramètre récupération du résultat retourné (si nécessaire)

## *Arguments*

- Normalement, les arguments sont positionnels
	- Il sont réconnus par leur position dans la défintion d'une fonction
- D'autres types d'arguments sont disponibles.
- Arguments par mots clés (keyword arguments) :
	- Syntaxe : mot\_clé=valeur
	- Ils doives toujours suivre les arguments positionnels
- Arguments variadiques :
	- Syntaxe : \*arg
	- Prend une tuple contenant tous les arguments passés à une fonction
	- $−$  Syntaxe : \*\*arg  $→$  même chose, mais dictionnaire

#### *Fichiers*

#### **f = open("fic.txt","w",encoding="utf8") nom** du fichier **mode** d'ouverture sur le disque  $\Box$  **'**  $\mathbf{r}$ ' lecture (read) les opérations (+chemin...) □ 'w' écriture (write) ◽ **'a'** ajout (append)… **encodage** des caractères pour les fichiers textes: utf8 ascii latin1 **variable** fichier pour cf fonctions des modules **os** et **os.path**

## *Écriture et Lecture*

#### en **écriture**

#### en **lecture**

#### **f.write("coucou")** ☝ *fichier texte → lecture / écriture de chaînes uniquement, convertir de/vers le type désiré*  $\mathbf{s} = \mathbf{f} \cdot \mathbf{read} \left( \frac{4}{\lambda} \right)_{\text{si nb de caractères}}$ pas précisé, lit tout le fichier **s = f.readline()** lecture ligne suivante chaîne vide si fin de fichier

**f.close ()** ⊗ ne pas oublier de refermer le fichier après son utilisation ! Fermeture automatique Pythonesque : **with f as open(…):**

très courant : boucle itérative de lecture des lignes d'un fichier texte :

**for ligne in f :** *bloc de traitement de la ligne*

#### *Formatage de chaînes*

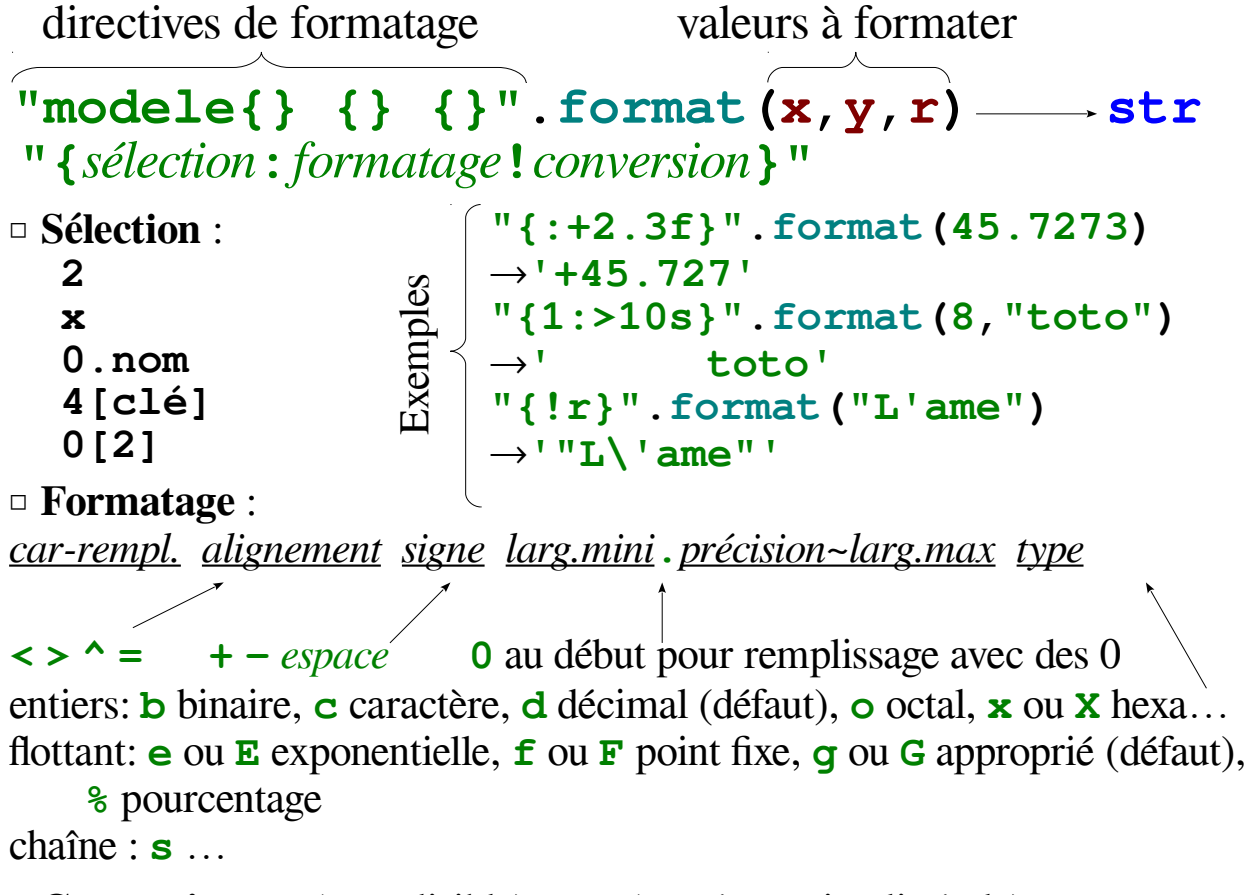

◽ **Conversion** : **s** (texte lisible) ou **r** (représentation littérale)

### *Tableaux*

- Un tableau (array en anglais) est une structure de données de base qui est un ensemble d'éléments, auquel on accède à travers un numéro d'index.
- Le temps d'accès à un élément par son index est constant, quel que soit l'élément désiré
- Les éléments d'un tableau sont contigus dans l'espace mémoire. Avec l'index, on sait donc à combien de cases mémoire se trouve l'élément en partant du début du tableau.
- On désigne habituellement les tableaux par des lettres majuscules. SI T est un tableau alors T[i] représente l'élément à l'index i.

#### *Tableaux*

- Avantages : accès direct au ième élément
- Inconvénients : les opérations d'insertion et de suppression sont impossibles
- sauf si on crée un nouveau tableau, de taille plus grande ou plus petite (selon l'opération). Il est alors nécessaire de copier tous les éléments du tableau original dans le nouveau tableau. Cela fait donc beaucoup d'opérations.

### *Tableaux*

- Un tableau peut avoir une dimension, on parle alors de vecteur
- Un tableau peut avoir plusieurs dimensions, on dit qu'il est multidimensionnel. On le note T[i][k]
- La taille d'un tableau doit être définie avant son utilisation et ne peut plus être changée.
- Les seules opérations possibles sont set et get (on affecte un élément à un indice et on lit un élément à un indice).
- On peut linéarizer un tableau à plusieur dimensions :
	- Étant donné un tableau bidimensionnel T,  $n \times m$ ,
	- Un peut construir un tableau linéaire L de taille nm, tel que  $L[im + j] = T[i][j].$

#### *Merci de votre attention*

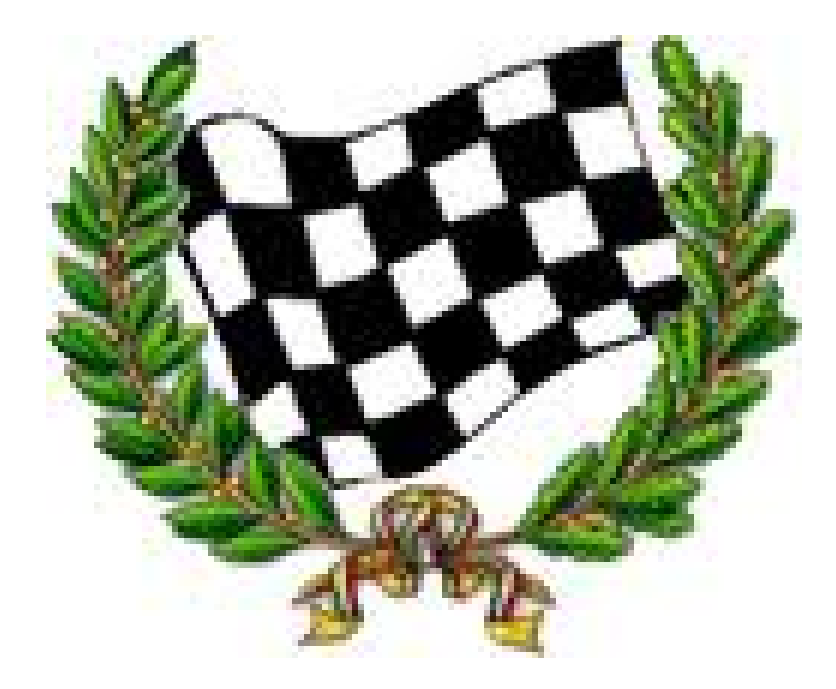